## please upgrade your browser page

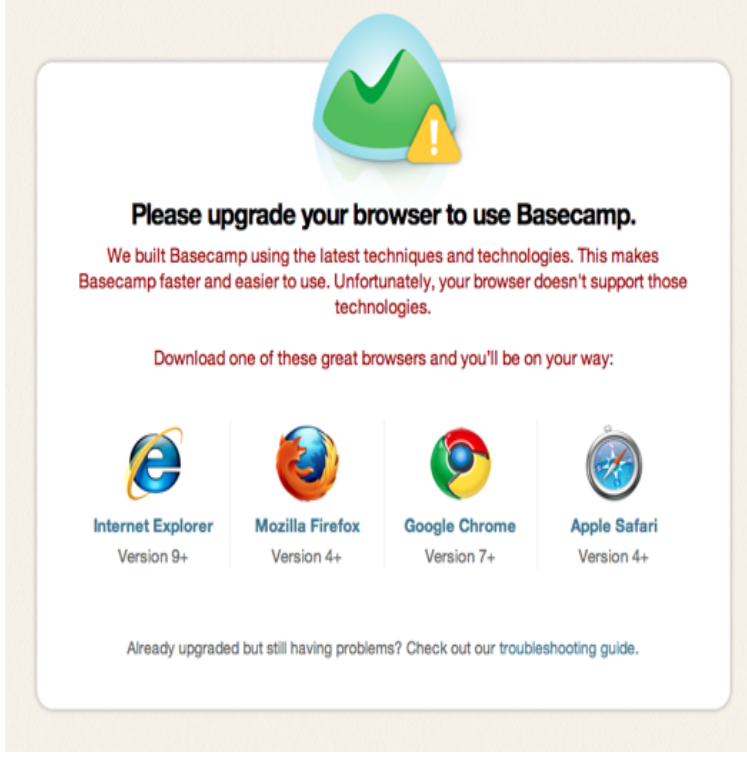

Your browser is out-of-date. Please download one of these up-to-date, free and excellent browsers: You can upgrade to a newer version of Chrome.Dear Web User: Please Upgrade Your Browser. 10 min Every Web page that loads in a browser has to perform a number of different tasks.If your browser is not listed above, below are some general See our msconfig and splash screen pages for.Please Upgrade Your Browser. You have been re-directed to this page because you are using a browser that is not supported. This website is designed using.on your device. With these updates, you might sometimes notice that your browser looks different. Other info about updating Chrome. Learn more about.Please upgrade your browser. Your web browser is not supported. In order to Just click on an icon to get to the download page for that particular browser.You have ended up at this page because you're currently using Internet Explorer 6 for browsing, and the owner of the site you visited would like you to consider.Online. Worry-free. Upgrade your browser today! Microsoft Edge ranks first when put to real world page load tests. Whether you use the web to search, watch.Chrome is a fast, secure, free web browser. Explore. Chrome browser window with password save dialog Please select your download package: .. With respect to any update, upgrade, new versions of the Adobe Software (collectively .What Browser tells you which web browser you're using and why to keep your browser up-to-date.If you can't see the My Account page, you may have to upgrade your Internet If you've disabled it, check your browser support to find out how to turn it back on.Microsoft Edge, a faster browser for Windows Now on Android Quickly find, manage, and open tabs you set aside without leaving the page you're on.5 6 \*\*.Browser support for Office Online running in Edge, Internet Explorer, Chrome, For the best security and functionality, keep your web browser up to date. All modern browsers should update automatically, but please make sure your browser has to access older web apps and services, you may want to consider upgrading.Firefox automatically updates itself by default but you can always do a manual update. Please wait. the Systems & Languages page to download and install the latest version of Firefox for your system and language Keep browsing freely !.Why you should upgrade Internet Explorer 6 Browser Upgrade Information: A civil and clear explanation of why people should update or upgrade their.Each time you access a web page, your web browser stores a temporary copy of If your cache is not updating properly or if it's stuck, you could be viewing an.Internet Explorer 9 is the recommended browser for Windows Vista. Now with Bing and MSN For more information see the Overview section of this page.This guide explains step-by-step how to determine which version of your web browser you are running on a Windows, Mac or Linux setup.